## **Application: gvSIG desktop - gvSIG feature requests #2676 Batch assign CRS to layers in the Add layer dialog**

07/15/2014 12:59 PM - Antonio Falciano

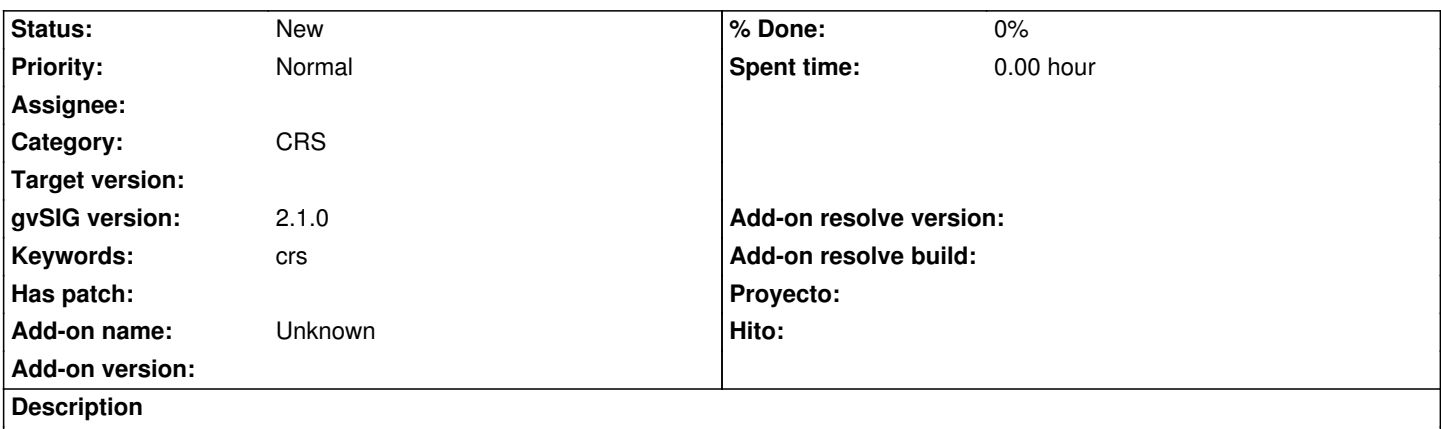

If we have a bunch of shapefiles defined in the same CRS (with or without the .prj) to add in a view, we can't batch assign the CRS because the Properties button is inactive. It's very annoying to have to change their CRS one by one, so enabling the Properties button could be a good idea.

## **History**

**#1 - 01/21/2020 08:03 PM - Álvaro Anguix**

*- Category set to CRS*